### **QGIS Application - Bug report #20284 Crash while idle 3.4**

*2018-10-30 09:12 PM - Matthew Bodnar*

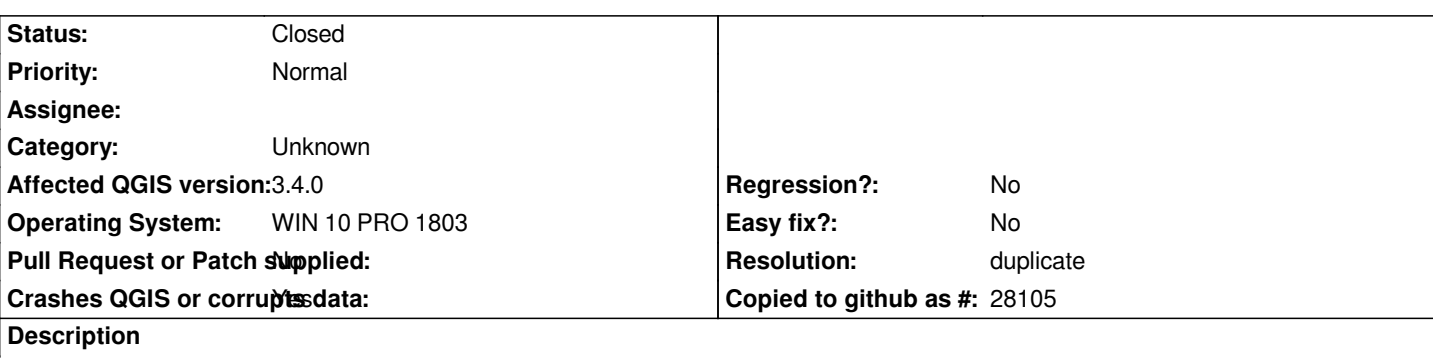

# **User Feedback**

*I was doing nothing, I left the computer for 40 minutes and when I came back there was a crash notice...*

*Sorry, I am not sure how to replicate as there is no obvious cause..*

# **Report Details**

**Crash ID***: 46bdfc53c9e65ba01bf6e65f60a8fdcad5a2dd77*

#### **Stack Trace**

*QgsWinNative::initializeMainWindow : QAbstractEventDispatcher::filterNativeEvent : CallWindowProcW : CallWindowProcW : GetMenuState : KiUserCallbackDispatcher : NtUserPeekMessage : PeekMessageW : PeekMessageW : QEventDispatcherWin32::processEvents : qt\_plugin\_query\_metadata : QEventLoop::exec : QCoreApplication::exec : main : BaseThreadInitThunk : RtlUserThreadStart :*

## **QGIS Info**

*QGIS Version: 3.4.0-Madeira QGIS code revision: commit:4a4b62ed19 Compiled against Qt: 5.11.2 Running against Qt: 5.11.2 Compiled against GDAL: 2.3.2 Running against GDAL: 2.3.2*

#### **System Info**

*CPU Type: x86\_64 Kernel Type: winnt Kernel Version: 10.0.17134*

#### **History**

**#1 - 2018-10-30 11:38 PM - Nyall Dawson**

- *Resolution set to duplicate*
- *Status changed from Open to Closed*

*Duplicate of #20280*